# **Xtesting Documentation**

*Release master*

**#opnfv-functest (chat.freenode.net)**

**Sep 23, 2022**

# **Contents**

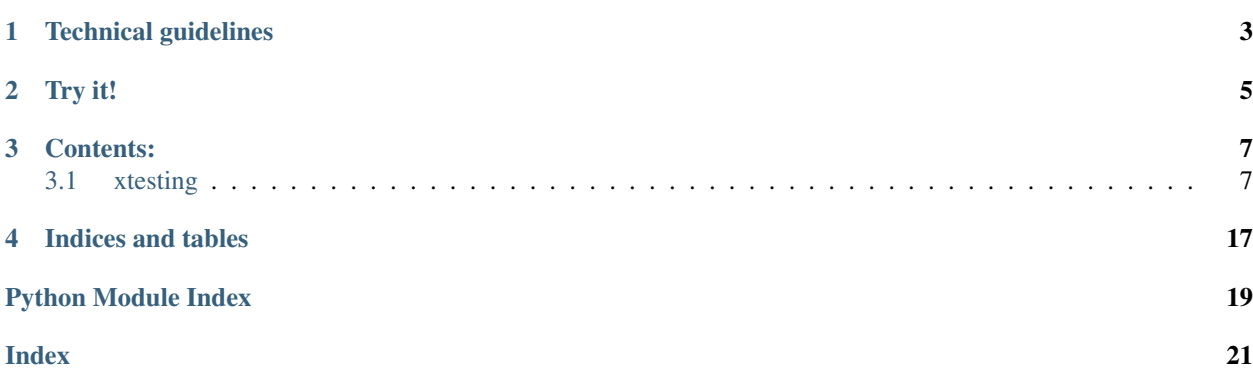

Xtesting have leveraged on Functest efforts to provide a reference testing framework:

- [Requirements Management](https://wiki.opnfv.org/display/functest/Requirements+management)
- [Docker Slicing](http://testresults.opnfv.org/functest/dockerslicing/)
- [Functest Framework](http://testresults.opnfv.org/functest/framework/)

Xtesting aims at allowing a smooth integration of new Functest Kubernetes testcases.

But, more generally, it eases building any CI/CD toolchain for other domains than testing Virtualized Infrastructure Managers (VIM) such as [OpenStack.](https://www.openstack.org/)

It now offers a possible reuse of our framework in other OpenSource projects such as ONAP: [integra](https://wiki.onap.org/pages/viewpage.action?pageId=6593670&preview=%2F6593670%2F25433913%2Fintegration_demo_E2E_chain.pdf)[tion\\_demo\\_E2E\\_chain.pdf](https://wiki.onap.org/pages/viewpage.action?pageId=6593670&preview=%2F6593670%2F25433913%2Fintegration_demo_E2E_chain.pdf)

# Technical guidelines

- <span id="page-6-0"></span>• to support both python2 and python3
- to be fully covered by unit tests
- to be well rated by pylint (only local exceptions are accepted on purpose)
- to be released as a [python package](https://pypi.python.org/pypi/xtesting/) and then to be unlinked to OPNFV Milestones
- to provide [Docker containers](https://hub.docker.com/r/opnfv/xtesting/) and manifests for both architectures supported by OPNFV: amd64 and arm64
- to publish the API documentation online

Try it!

#### <span id="page-8-0"></span>• run xtesting container:

\$ sudo docker run opnfv/xtesting

• run xtesting via package (python2):

```
$ virtualenv xtesting-py2
$ . xtesting-py2/bin/activate
\frac{1}{2} $ pip install xtesting
\frac{1}{2}$ sudo xtesting-py2/bin/run_tests -t all
$ deactivate
```
• run xtesting via package (python3):

```
$ virtualenv xtesting-py3 -p python3
$ . xtesting-py3/bin/activate
$ pip install xtesting
$ sudo xtesting-py3/bin/run_tests -t all
$ deactivate
```
### Contents:

## <span id="page-10-5"></span><span id="page-10-1"></span><span id="page-10-0"></span>**3.1 xtesting**

### <span id="page-10-2"></span>**3.1.1 xtesting package**

**Subpackages**

<span id="page-10-3"></span>**xtesting.ci package**

**Submodules**

#### <span id="page-10-4"></span>**xtesting.ci.run\_tests module**

The entry of running tests: 1) Parses xtesting/ci/testcases.yaml to check which testcase(s) to be run 2) Execute the common operations on every testcase (run, push results to db. . . ) 3) Return the right status code

**exception** xtesting.ci.run\_tests.**BlockingTestFailed** Bases: Exception

Exception when the blocking test fails

**class** xtesting.ci.run\_tests.**Result** Bases: enum.Enum

The overall result in enumerated type

 $EX\_ERROR = -1$ 

**EX\_OK = 0**

**class** xtesting.ci.run\_tests.**RunTestsParser** Bases: object

Parser to run tests

<span id="page-11-1"></span>**parse\_args**(*argv=None*)

```
Parse arguments.
          It can call sys.exit if arguments are incorrect.
          Returns: the arguments from cmdline
class xtesting.ci.run_tests.Runner
     Bases: object
     Runner class
     static get_dict_by_test(testname)
     static get_run_dict(testname)
          Obtain the 'run' block of the testcase from testcases.yaml
     main(**kwargs)
          Entry point of class Runner
     run_all()
          Run all available testcases
     run_test(test)
          Run one test case
     run_tier(tier)
          Run one tier
     static source_envfile(rc_file='/var/lib/xtesting/conf/env_file')
          Source the env file passed as arg
     summary(tier=None)
          To generate xtesting report showing the overall results
xtesting.ci.run_tests.main()
     Entry point
```
### <span id="page-11-0"></span>**xtesting.ci.tier\_builder module**

TierBuilder class to parse testcases config file

```
class xtesting.ci.tier_builder.TierBuilder(testcases_file)
    Bases: object
```
**generate\_tiers**()

```
get_test(test_name)
```

```
get_tests(tier_name)
```
**get\_tier**(*tier\_name*)

```
get_tier_name(test_name)
```

```
get_tier_names()
```
**get\_tiers**()

```
read_test_yaml()
```
#### <span id="page-12-3"></span><span id="page-12-0"></span>**xtesting.ci.tier\_handler module**

Tier and TestCase classes to wrap the testcases config file

```
class xtesting.ci.tier_handler.TestCase(name, enabled, skipped, criteria, blocking, descrip-
```

```
tion=", project=")
    Bases: object
    get_criteria()
    get_name()
    get_project()
    is_blocking()
    is_enabled()
    is_skipped()
class xtesting.ci.tier_handler.Tier(name, description=")
    Bases: object
    add_test(testcase)
    get_name()
    get_skipped_test()
    get_test(test_name)
    get_test_names()
    get_tests()
    is_test(test_name)
    skip_test(testcase)
```
#### <span id="page-12-1"></span>**xtesting.core package**

#### **Submodules**

#### <span id="page-12-2"></span>**xtesting.core.behaveframework module**

Define classes required to run any Behave test suites.

```
class xtesting.core.behaveframework.BehaveFramework(**kwargs)
    Bases: xtesting.core.testcase.TestCase
```

```
BehaveFramework runner.
```
#### **parse\_results**()

Parse output.json and get the details in it.

```
run(**kwargs)
```
Run the BehaveFramework feature files

#### Here are the steps:

- create the output directories if required,
- run behave features with parameters

• get the results in output.json,

<span id="page-13-3"></span>Args: kwargs: Arbitrary keyword arguments.

Returns: EX\_OK if all suites ran well. EX\_RUN\_ERROR otherwise.

#### <span id="page-13-1"></span>**xtesting.core.feature module**

Define the parent classes of all Xtesting Features.

Feature is considered as TestCase offered by Third-party. It offers helpers to run any python method or any bash command.

```
class xtesting.core.feature.BashFeature(**kwargs)
    Bases: xtesting.core.feature.Feature
```
Class designed to run any bash command.

**execute**(*\*\*kwargs*)

Execute the cmd passed as arg

Args: kwargs: Arbitrary keyword arguments.

Returns: process return code if no exception, -1 otherwise.

```
class xtesting.core.feature.Feature(**kwargs)
    Bases: xtesting.core.testcase.TestCase
```
Base model for single feature.

```
execute(**kwargs)
```
Execute the Python method.

The subclasses must override the default implementation which is false on purpose.

The new implementation must return 0 if success or anything else if failure.

Args: kwargs: Arbitrary keyword arguments.

#### **run**(*\*\*kwargs*)

Run the feature.

It allows executing any Python method by calling execute().

It sets the following attributes required to push the results to DB:

- result,
- start time,
- stop\_time.

It doesn't fulfill details when pushing the results to the DB.

Args: kwargs: Arbitrary keyword arguments.

Returns: TestCase.EX\_OK if execute() returns 0, TestCase.EX\_RUN\_ERROR otherwise.

#### <span id="page-13-2"></span>**xtesting.core.robotframework module**

Define classes required to run any Robot suites.

```
class xtesting.core.robotframework.ResultVisitor
    Bases: robot.result.visitor.ResultVisitor
```
Visitor to get result details.

```
get_data()
```
Get the details of the result.

```
visit_test(test)
```
Implements traversing through tests.

Can be overridden to allow modifying the passed in test without calling start\_test() or end\_test() nor visiting the body of the test.

**class** xtesting.core.robotframework.**RobotFramework**(*\*\*kwargs*)

Bases: [xtesting.core.testcase.TestCase](#page-14-0)

RobotFramework runner.

**generate\_report**() Generate html and xunit outputs

**parse\_results**()

Parse output.xml and get the details in it.

#### **run**(*\*\*kwargs*)

Run the RobotFramework suites

#### Here are the steps:

- create the output directories if required,
- get the results in output.xml,
- delete temporary files.

Args: kwargs: Arbitrary keyword arguments.

Returns: EX\_OK if all suites ran well. EX\_RUN\_ERROR otherwise.

#### <span id="page-14-1"></span>**xtesting.core.testcase module**

Define the parent class of all Xtesting TestCases.

```
class xtesting.core.testcase.TestCase(**kwargs)
    Bases: object
```
Base model for single test case.

```
EX OK = 0
```
everything is OK

- **EX\_PUBLISH\_ARTIFACTS\_ERROR = 66** publish\_artifacts() failed
- **EX\_PUSH\_TO\_DB\_ERROR = 69** push\_to\_db() failed

**EX\_RUN\_ERROR = 70** run() failed

**EX\_TESTCASE\_FAILED = 68** results are false

#### <span id="page-15-0"></span>**EX\_TESTCASE\_SKIPPED = 67**

requirements are unmet

#### **check\_requirements**()

Check the requirements of the test case.

It can be overriden on purpose.

#### **clean**()

Clean the resources.

It can be overriden if resources must be deleted after running the test case.

#### **dir\_results = '/var/lib/xtesting/results'**

#### **get\_duration**()

Return the duration of the test case.

Returns: duration if start\_time and stop\_time are set "XX:XX" otherwise.

#### **headers = {'Content-Type': 'application/json'}**

#### is successful()

Interpret the result of the test case.

It allows getting the result of TestCase. It completes run() which only returns the execution status.

It can be overriden if checking result is not suitable.

Returns: TestCase.EX\_OK if result is 'PASS'. TestCase.EX\_TESTCASE\_SKIPPED if test case is skipped. TestCase.EX\_TESTCASE\_FAILED otherwise.

#### **publish\_artifacts**()

Push the artifacts to the S3 repository.

It allows publishing the artifacts.

It could be overriden if the common implementation is not suitable.

The credentials must be configured before publishing the artifacts:

- fill ~/.aws/credentials or ~/.boto,
- set AWS\_ACCESS\_KEY\_ID and AWS\_SECRET\_ACCESS\_KEY in env.

The next vars must be set in env:

- S3\_ENDPOINT\_URL [\(http://127.0.0.1:9000\)](http://127.0.0.1:9000),
- S3\_DST\_URL (s3://xtesting/prefix),
- HTTP DST URL [\(http://127.0.0.1/prefix\)](http://127.0.0.1/prefix).

```
Returns: TestCase.EX_OK if artifacts were published to repository. Test-
   Case.EX_PUBLISH_ARTIFACTS_ERROR otherwise.
```
#### **push\_to\_db**()

Push the results of the test case to the DB.

It allows publishing the results and checking the status.

It could be overriden if the common implementation is not suitable.

The following attributes must be set before pushing the results to DB:

• project\_name,

- <span id="page-16-1"></span>• case\_name,
- result,
- start\_time,
- stop\_time.

The next vars must be set in env:

- TEST\_DB\_URL,
- INSTALLER\_TYPE,
- DEPLOY\_SCENARIO,
- NODE\_NAME,
- BUILD\_TAG.

Returns: TestCase.EX\_OK if results were pushed to DB. TestCase.EX\_PUSH\_TO\_DB\_ERROR otherwise.

**run**(*\*\*kwargs*)

Run the test case.

It allows running TestCase and getting its execution status.

The subclasses must override the default implementation which is false on purpose.

The new implementation must set the following attributes to push the results to DB:

- result,
- start\_time,
- stop\_time.

Args: kwargs: Arbitrary keyword arguments.

#### <span id="page-16-0"></span>**xtesting.core.unit module**

Define the parent class to run unittest.TestSuite as TestCase.

**class** xtesting.core.unit.**Suite**(*\*\*kwargs*) Bases: [xtesting.core.testcase.TestCase](#page-14-0)

Base model for running unittest.TestSuite.

**generate\_html**(*stream*) Generate html report from subunit stream

Raises: CalledProcessError

**classmethod generate\_stats**(*stream*) Generate stats from subunit stream

Raises: Exception

**generate\_xunit**(*stream*) Generate junit report from subunit stream

Raises: Exception

#### <span id="page-17-1"></span>**run**(*\*\*kwargs*)

Run the test suite.

It allows running any unittest.TestSuite and getting its execution status.

By default, it runs the suite defined as instance attribute. It can be overriden by passing name as arg. It must conform with TestLoader.loadTestsFromName().

It sets the following attributes required to push the results to DB:

- result,
- start\_time,
- stop\_time,
- details.

Args: kwargs: Arbitrary keyword arguments.

Return: TestCase.EX\_OK if any TestSuite has been run TestCase.EX\_RUN\_ERROR otherwise.

#### <span id="page-17-0"></span>**xtesting.core.vnf module**

Define the parent class of all VNF TestCases.

```
exception xtesting.core.vnf.OrchestratorDeploymentException
    Bases: Exception
```
Raise when orchestrator cannot be deployed.

**exception** xtesting.core.vnf.**VnfDeploymentException** Bases: Exception

Raise when VNF cannot be deployed.

**class** xtesting.core.vnf.**VnfOnBoarding**(*\*\*kwargs*) Bases: [xtesting.core.testcase.TestCase](#page-14-0)

Base model for VNF test cases.

#### **clean**()

Clean VNF test case.

It is up to the test providers to delete resources used for the tests. By default we clean:

- the user.
- the tenant

#### **deploy\_orchestrator**()

Deploy an orchestrator (optional).

If this method is overriden then raise orchestratorDeploymentException if error during orchestrator deployment

#### **deploy\_vnf**()

Deploy the VNF

This function MUST be implemented by vnf test cases. The details section MAY be updated in the vnf test cases.

The deployment can be executed via a specific orchestrator or using build-in orchestrators such as heat, OpenBaton, cloudify, juju, onap, . . .

<span id="page-18-3"></span>Returns: True if the VNF is properly deployed False if the VNF is not deployed

Raise VnfDeploymentException if error during VNF deployment

#### **prepare**()

Prepare the environment for VNF testing:

Returns base.TestCase.EX\_OK if preparation is successfull

Raise VnfPreparationException in case of problem

#### **run**(*\*\*kwargs*)

Run of the VNF test case:

- Deploy an orchestrator if needed (e.g. heat, cloudify, ONAP,. . . ),
- Deploy the VNF,
- Perform tests on the VNF

A VNF test case is successfull when the 3 steps are PASS If one of the step is FAIL, the test case is FAIL

Returns: TestCase.EX\_OK if result is 'PASS'. TestCase.EX\_TESTCASE\_FAILED otherwise.

#### **test\_vnf**()

Test the VNF

This function MUST be implemented by vnf test cases. The details section MAY be updated in the vnf test cases.

Once a VNF is deployed, it is assumed that specific test suite can be run to validate the VNF. Please note that the same test suite can be used on several test case (e.g. clearwater test suite can be used whatever the orchestrator used for the deployment)

Returns: True if VNF tests are PASS False if test suite is FAIL

Raise VnfTestException if error during VNF test

#### **exception** xtesting.core.vnf.**VnfPreparationException**

Bases: Exception

Raise when VNF preparation cannot be executed.

### **exception** xtesting.core.vnf.**VnfTestException**

Bases: Exception

Raise when VNF cannot be tested.

#### <span id="page-18-0"></span>**xtesting.utils package**

#### **Submodules**

#### <span id="page-18-1"></span>**xtesting.utils.constants module**

#### <span id="page-18-2"></span>**xtesting.utils.decorators module**

```
xtesting.utils.decorators.can_dump_request_to_file(method)
```
### <span id="page-19-1"></span><span id="page-19-0"></span>**xtesting.utils.env module**

xtesting.utils.env.**get**(*env\_var*) xtesting.utils.env.**string**()

Indices and tables

- <span id="page-20-0"></span>• genindex
- modindex
- search

# Python Module Index

### <span id="page-22-0"></span>x

xtesting, [7](#page-10-2) xtesting.ci, [7](#page-10-3) xtesting.ci.run\_tests, [7](#page-10-4) xtesting.ci.tier\_builder, [8](#page-11-0) xtesting.ci.tier\_handler, [9](#page-12-0) xtesting.core, [9](#page-12-1) xtesting.core.behaveframework, [9](#page-12-2) xtesting.core.feature, [10](#page-13-1) xtesting.core.robotframework, [10](#page-13-2) xtesting.core.testcase, [11](#page-14-1) xtesting.core.unit, [13](#page-16-0) xtesting.core.vnf, [14](#page-17-0) xtesting.utils, [15](#page-18-0) xtesting.utils.constants, [15](#page-18-1) xtesting.utils.decorators, [15](#page-18-2) xtesting.utils.env, [16](#page-19-0)

### Index

# <span id="page-24-0"></span>A

add\_test() (*xtesting.ci.tier\_handler.Tier method*), [9](#page-12-3)

## B

BashFeature (*class in xtesting.core.feature*), [10](#page-13-3) BehaveFramework (*class in xtesting.core.behaveframework*), [9](#page-12-3) BlockingTestFailed, [7](#page-10-5)

# C

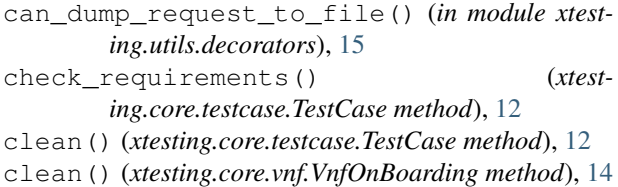

# D

```
deploy_orchestrator() (xtest-
       ing.core.vnf.VnfOnBoarding method), 14
deploy_vnf() (xtesting.core.vnf.VnfOnBoarding
       method), 14
dir_results (xtesting.core.testcase.TestCase at-
       tribute), 12
```
# E

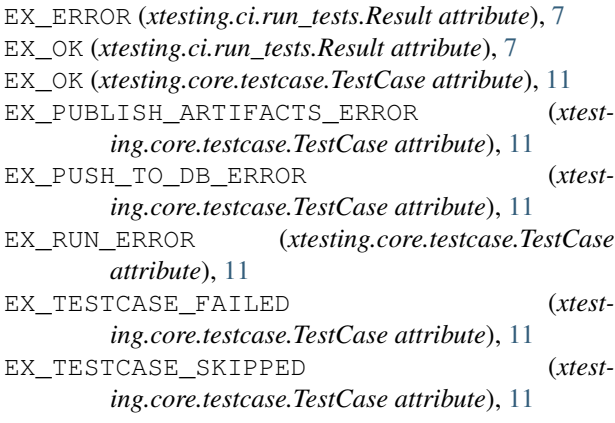

execute() (*xtesting.core.feature.BashFeature method*), [10](#page-13-3) execute() (*xtesting.core.feature.Feature method*), [10](#page-13-3)

### F

Feature (*class in xtesting.core.feature*), [10](#page-13-3)

### G

```
generate_html() (xtesting.core.unit.Suite method),
        13
generate_report() (xtest-
        ing.core.robotframework.RobotFramework
        method), 11
generate_stats() (xtesting.core.unit.Suite class
        method), 13
generate_tiers() (xtest-
        ing.ci.tier_builder.TierBuilder method), 8
generate_xunit() (xtesting.core.unit.Suite
        method), 13
get() (in module xtesting.utils.env), 16
get_criteria() (xtesting.ci.tier_handler.TestCase
        method), 9
get_data() (xtesting.core.robotframework.ResultVisitor
        method), 11
get_dict_by_test() (xtesting.ci.run_tests.Runner
        static method), 8
get_duration() (xtesting.core.testcase.TestCase
        method), 12
get_name() (xtesting.ci.tier_handler.TestCase
        method), 9
get_name() (xtesting.ci.tier_handler.Tier method), 9
get_project() (xtesting.ci.tier_handler.TestCase
        method), 9
get_run_dict() (xtesting.ci.run_tests.Runner static
        method), 8
get_skipped_test() (xtesting.ci.tier_handler.Tier
        method), 9
get_test() (xtesting.ci.tier_builder.TierBuilder
        method), 8
```
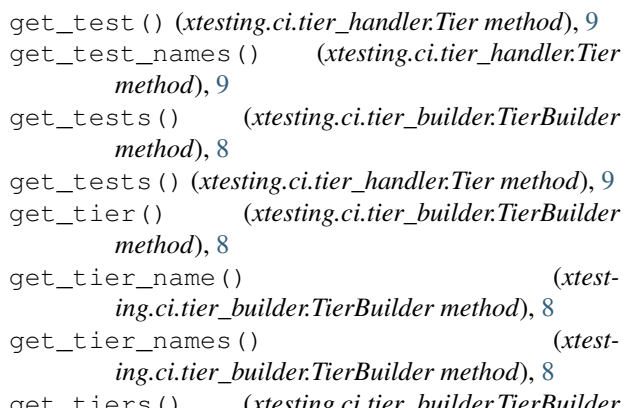

get\_tiers() (*xtesting.ci.tier\_builder.TierBuilder method*), [8](#page-11-1)

# H

headers (*xtesting.core.testcase.TestCase attribute*), [12](#page-15-0)

## I

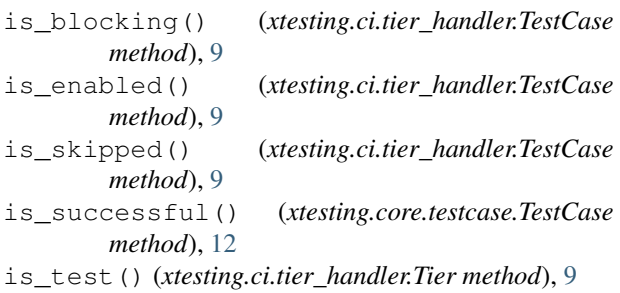

# M

main() (*in module xtesting.ci.run\_tests*), [8](#page-11-1) main() (*xtesting.ci.run\_tests.Runner method*), [8](#page-11-1)

# O

OrchestratorDeploymentException, [14](#page-17-1)

### P

```
parse_args() (xtesting.ci.run_tests.RunTestsParser
       method), 7
parse_results() (xtest-
       ing.core.behaveframework.BehaveFramework
       method), 9
parse_results() (xtest-
       ing.core.robotframework.RobotFramework
       method), 11
prepare() (xtesting.core.vnf.VnfOnBoarding method),
       15
publish_artifacts() (xtest-
       ing.core.testcase.TestCase method), 12
push_to_db() (xtesting.core.testcase.TestCase
       method), 12
```
### R

```
read_test_yaml() (xtest-
        ing.ci.tier_builder.TierBuilder method), 8
Result (class in xtesting.ci.run_tests), 7
ResultVisitor (class in xtest-
        ing.core.robotframework), 10
RobotFramework (class in xtest-
        ing.core.robotframework), 11
run() (xtesting.core.behaveframework.BehaveFramework
        method), 9
run() (xtesting.core.feature.Feature method), 10
run() (xtesting.core.robotframework.RobotFramework
        method), 11
run() (xtesting.core.testcase.TestCase method), 13
run() (xtesting.core.unit.Suite method), 13
run() (xtesting.core.vnf.VnfOnBoarding method), 15
run_all() (xtesting.ci.run_tests.Runner method), 8
run_test() (xtesting.ci.run_tests.Runner method), 8
run_tier() (xtesting.ci.run_tests.Runner method), 8
Runner (class in xtesting.ci.run_tests), 8
RunTestsParser (class in xtesting.ci.run_tests), 7
```
## S

skip\_test() (*xtesting.ci.tier\_handler.Tier method*), [9](#page-12-3) source\_envfile() (*xtesting.ci.run\_tests.Runner static method*), [8](#page-11-1) string() (*in module xtesting.utils.env*), [16](#page-19-1) Suite (*class in xtesting.core.unit*), [13](#page-16-1) summary() (*xtesting.ci.run\_tests.Runner method*), [8](#page-11-1)

### T

```
test_vnf() (xtesting.core.vnf.VnfOnBoarding
         method), 15
TestCase (class in xtesting.ci.tier_handler), 9
TestCase (class in xtesting.core.testcase), 11
Tier (class in xtesting.ci.tier_handler), 9
TierBuilder (class in xtesting.ci.tier_builder), 8
```
### $\mathsf{V}$

```
visit_test() (xtest-
       ing.core.robotframework.ResultVisitor
       method), 11
VnfDeploymentException, 14
VnfOnBoarding (class in xtesting.core.vnf), 14
VnfPreparationException, 15
VnfTestException, 15
```
### X

xtesting (*module*), [7](#page-10-5) xtesting.ci (*module*), [7](#page-10-5) xtesting.ci.run\_tests (*module*), [7](#page-10-5) xtesting.ci.tier\_builder (*module*), [8](#page-11-1) xtesting.ci.tier\_handler (*module*), [9](#page-12-3)

```
xtesting.core (module), 9
xtesting.core.behaveframework (module), 9
xtesting.core.feature (module), 10
xtesting.core.robotframework (module), 10
xtesting.core.testcase (module), 11
xtesting.core.unit (module), 13
xtesting.core.vnf (module), 14
xtesting.utils (module), 15
xtesting.utils.constants (module), 15
xtesting.utils.decorators (module), 15
xtesting.utils.env (module), 16
```